## -----STATION 1-----

- 1. Which of the following statements displays all user-defined macro variables in the SAS log?
  - a) %put user=;
  - b) %put user;
  - c) %put\_user\_;
  - d) options mprint

# 2. The data set <u>Company.Employee</u> has 100 observations and contains the variables Name, Salary and Birthdate. The following SAS program is submitted:

# Which of the following statements successfully completes the program to append the data in <u>Work.Newemployees</u> to <u>Company.Employee</u>?

- a) alter company.employee (name, salary, birthdate)
- b) update company.employee (name, salary, birthdate)
- c) modify company.employee (name, salary, birthdate)
- d) insert into company.employee (name, salary, birthdate)

## 3. The following SAS program is submitted:

```
data two;
 y= '2';
run;
%let x= 10;
%let var= y;
data one;
 set two (keep= &var);
 z= &var*&x;
run;
```

Which of the following answers is the value of the variable z when the program finishes executing?

- a) \_ERROR\_
- b) 20
- c) y\*20
- d) . (missing value)

#### 4. After submitting a SAS program, the following is written to the SAS log:

| 11 %let date= o;                                   |
|----------------------------------------------------|
| 12 proc print data= sashelp.class;                 |
| ERROR: The PUT function referenced in the %SYSFUNC |
| or %QSYSFUNC macro function is not found.          |
| 13 title "SAS Base date is                         |
| %sysfunc(put(&date, date9.))";                     |
| 14 run;                                            |

#### What is the cause of this error message?

- a) the PUT function does not exist
- b) the macro variable reference &date needs to have double quotation marks around it
- c) the PUT function cannot be used in %SYSFUNC
- d) the %PUT function is missing a percent sign in front of the word put.

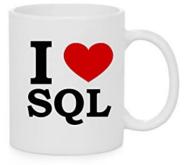

-----STATION 2-----

## 1. At the beginning of a new SAS session, the following program is submitted:

```
%macro one;
%let proc= means;
proc &proc data= sashelp.class;
run;
%mend;
%one
```

#### Where is the macro variable proc stored?

- a) in the local symbol table
- b) in the global symbol table
- c) in the SAS data set **Work.Sasmacr**
- d) the program fails to execute because PROC is a reserved word
- 2. The table <u>One</u> has five million observations. Table <u>Two</u> has one thousand observations. These tables have identical column attributes. Concatenating tables <u>One</u> and <u>Two</u> should result in 5,001,000 observations.

## Which of the following SAS techniques uses the least CPU time and fewest I/O operations to process?

- a) the APPEND procedure
- b) the SET statement in the DATA step
- c) the INSERT INTO statement in an SQL procedure
- d) the OUTER UNION CORR operator in an SQL procedure

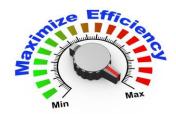

# 3. Which of the following statements cannot be used in a DATA step that reads a raw data file as input?

- a) KEEP statement
- b) IF statement
- c) FORMAT statement
- d) WHERE statement

#### 4. Which statement about this program is true?

```
proc print data= orion.sales;
  var employee_id salary;
  where country= 'AU';
  by gender;
  label salary= 'Annual Salary';
run;
```

- a) the program will run correctly only if **Orion.Sales** is sorted in ascending order by Country
- b) the PROC PRINT report displays only the observations in which the value of Country is AU
- c) the label and format specified in the program are stored in **Orion.Sales**
- d) none of the above

## -----STATION 3-----

## 1. Which statement about this PROC SORT step is true?

```
proc sort data= orion.staff;
out= work.staff;
by descending salary;
manager_ID;
```

run;

- a) the sorted data set overwrites the input data set
- b) the observations are sorted by Salary in descending order, and then by Manager\_ID in descending order
- c) a semicolon should not appear after the input data set name
- d) the sorted data set contains only the variables specified in the BY statement

## 2. Which of the following is *not true* of SAS date values?

- a) they are numeric
- b) they can be positive or negative values
- c) they represent the number of days between the day being stored and a base date
- d) the base date is January 1, 1900

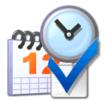

## 3. The following SAS program is submitted at the start of a new SAS session:

```
data sashelp.test:
    set sashelp.class;
    if _N_ > 5;
run;
```

proc print data= test noobs; run;

# <u>Sashelp.Class</u> contains 5 variables and 19 observations. Which one of the following answers explains what happens when this code is submitted?

- a) the SAS data set **Test** does not exist and no report is generated
- b) the SAS data set **Test** has no observations
- c) the PRINT procedure statement syntax is incorrect and no report is generated
- d) the PRINT procedure statement syntax is correct and a report is generated
- 4. The data portion of the <u>Work.Salaries</u> data set is shown below. Note that Salary is an 8-byte character variable.

| name   | status | salary |
|--------|--------|--------|
| Liz    | S      | 15,600 |
| Herman | S      | 26,700 |
| Marty  | S      | 35,000 |

## The following SAS program is submitted:

```
proc print data= work.salaries;
where salary GT 20000;
run:
```

#### No observations are output. Why?

- a) WHERE statement will not do any automatic data conversion the step fails
- b) GT is not a valid operator. The symbol > must be used
- c) GT is a valid operator, but it does not work with character data
- d) the WHERE statement must use the value 20,000

## 1. The following SAS program is submitted:

libname sasdata 'SAS-data-library'; data work.boston work.dallas (drop= city equipment); set sasdata.cities (keep= orig price city dest equipment); if dest= 'BOS' then output work.boston; else if dest= 'DFW' then output work.dallas; drop dest; run;

#### Which variables are output to both data sets?

- a) City and Equipment
- b) Price and Orig
- c) Price, Orig, and Dest
- d) City, Price, Orig, and Equipment
- 2. The variable Name in the data set <u>Employee</u> has a \$CHAR10. format. The variable Name in the data set <u>Sales</u> has a \$CHAR15. format. The following SAS program is submitted:

```
data both;
length name $ 20;
merge sales employee;
by id;
run;
```

#### What is the format of the variable Name in the data set Both?

- a) \$20
- b) \$CHAR10.
- c) \$CHAR15.
- d) \$CHAR20.

#### 3. The following SAS program is submitted:

```
data work.words;
  word1= 'Is';
  word2= 'It';
  word3= 'Blue';
  all= catx(word1, word2, word3);
run;
```

The variable All is created with which value? Note that the quotes are shown for readability and are not part of the value.

- a) "It Is Blue"
- b) "ItIsBlue"
- c) "It Is Blue"
- d) "IsItBlue"
- 4. Assume that <u>Sasuser.One</u> does not exist and that the following SAS program is submitted at the beginning of a new SAS session:

```
data sasuser.one;
  x= 1;
  y= 27;
  output one;
run;
```

#### What is the result?

- a) the data set **Sasuser.One** is created with 2 variables and 3 observations
- b) the data set **Sasuser.One** is created with 2 variables and 0 observations
- c) the DATA step does not execute
- d) the data set Sasuser.One is created with 2 variables and 1 observations

-----STATION 5 - Just for Fun-----

- 1. If a doctor gives you 3 pills and tells you to take one pill every half hour, how long would it be before all the pills had been taken?
  - a) 3 hrs
  - b) 1.5 hrs
  - c) 1 hr
  - d) none of the above

## 2. Divide 30 by one half and add ten. What do you get?

- a) 20
- b) 25
- c) 60
- d) 70
- 3. At a conference, 12 members shook hands with each other before and after the meeting. How many total number of handshakes occurred?
  - a) 100
  - b) 132
  - c) 145
  - d) 144

4. Select the item below which would complete the pattern:

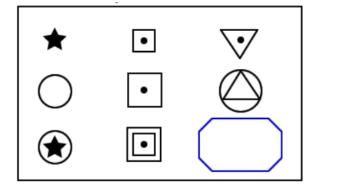

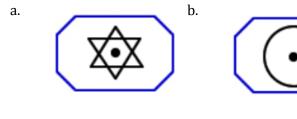

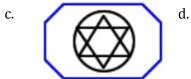

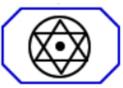

## 1. How many tons of M&M's was it estimated that SAS consumed (as at December 7, 2011)?

- a. 1
- b. 8
- c. 11
- d. 22
- e. 53
- 2. Match the date=0 value to the correct software
  - a. Jan 1 1753
  - b. Jan 0 1900
  - c. Jan 1 1960
  - d. Jan 1 1970
  - e. Jan 1 2000
- 3. Which of the following are true or false
  - a. SAS stands for: South African Ship the South African Navy Ship Prefix
  - b. SAS stands for: Scandinavian Airlines
  - c. SAS stands for: Surfers Against Sewage
  - d. SAS is a village in Iran
  - e. SAS stands for: Space Activity Suit
  - f. SAS stands for: San Antonio Spurs
- 4. Timeline match the SAS Canada Events to the dates

| SAS Canada expands to the Quebec market                            | 1. 1993                                                                                                    |
|--------------------------------------------------------------------|----------------------------------------------------------------------------------------------------|
| SAS Canada expands into Western                                    | 2. 1988                                                                                                    |
| SAS Canada opens its Ottawa office.                                | 3. 1995                                                                                                    |
| SAS Canada celebrates hiring 150th employee                        | 4. 2013                                                                                                    |
| SAS Canada opens the SAS Institute in Toronto, with 2 employees.   | 5. 2008                                                                                                    |
| SAS celebrates 25 years of business in Canada                      | 6. 1991                                                                                                    |
| SAS Canada, King Street East is recognized Canada's first LEED®    | 7. 2000                                                                                                    |
| SAS Canada's corporate headquarters opens at 280 King Street East. | 8. 2005                                                                                                    |
|                                                                    | SAS Canada expands into Western<br>SAS Canada opens its Ottawa office.<br>SAS Canada celebrates hiring 150th employee<br>SAS Canada opens the SAS Institute in Toronto, with 2 employees.<br>SAS celebrates 25 years of business in Canada |

- 1. Excel
- 2. SQL
- Javascript
   SAS
- 5. Netezza

| Statio               | on 1             | Statio        |                                      | Statio             |       | Statio   | on 4             |
|----------------------|------------------|---------------|--------------------------------------|--------------------|-------|----------|------------------|
| Question             | Answer           | Question      | Answer                               | Questio<br>n       | nswer | Question | Answer           |
| 1                    | a<br>b<br>c<br>d | 1             |                                      | 1 a<br>b<br>c<br>d |       |          | a<br>b<br>c<br>d |
| 2                    | a<br>b<br>c<br>d | 2             | a b c d d                            | 2 a<br>b<br>c<br>d |       |          | a<br>b<br>c<br>d |
| 3                    | a<br>b<br>c<br>d | 3             | a<br>b<br>c<br>d                     | 3 a<br>b<br>c<br>d |       |          | a<br>b<br>c<br>d |
| 4                    | a<br>b<br>c<br>d | 4             | a<br>b<br>c<br>d                     | 4 a<br>b<br>c<br>d |       |          | a<br>b<br>c<br>d |
| Statio               |                  | Statio        |                                      |                    |       |          |                  |
| <b>Question</b><br>1 | a b c d          | Question<br>1 | a b c d e                            |                    |       |          |                  |
| 2                    | a<br>b<br>c<br>d | 2             | a<br>b<br>c<br>d                     |                    |       |          |                  |
| 3                    | a<br>b<br>c<br>d | 3             | e True False<br>a b<br>c             |                    |       |          |                  |
| 4                    | a<br>b<br>c<br>d | 4             | d<br>e<br>f<br>a<br>b<br>c<br>d<br>f |                    |       |          |                  |
|                      |                  |               | g<br>h                               |                    |       |          |                  |